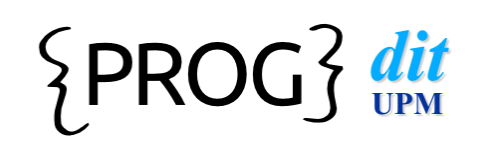

## Programación Tema 4: Métodos

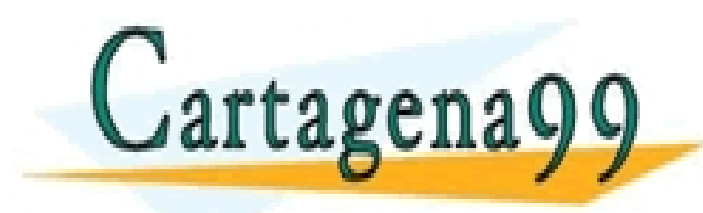

CLASES PARTICULARES, TUTORÍAS TÉCNICAS ONLINE LLAMA O ENVÍA WHATSAPP: 689 45 44 70

ONLINE PRIVATE LESSONS FOR SCIENCE STUDENTS CALL OR WHATSAPP:689 45 44 70

Programación DIT-UPM 1

- - -

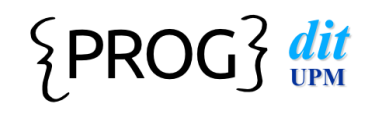

## Contenidos

- $\bullet$  1. El concepto de método
- 2. Definición: cabecera
- 3. Definición: cuerpo
- 4. Uso de métodos
- 5. Métodos útiles

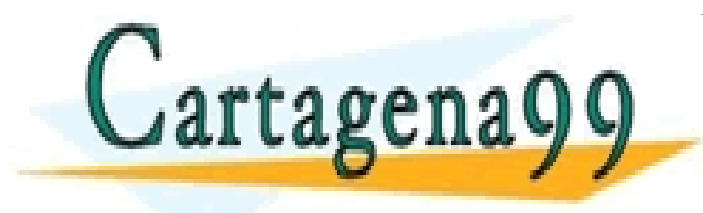

CLASES PARTICULARES, TUTORÍAS TÉCNICAS ONLINE LLAMA O ENVÍA WHATSAPP: 689 45 44 70 - - - ONLINE PRIVATE LESSONS FOR SCIENCE STUDENTS CALL OR WHATSAPP:689 45 44 70

Programación DIT-UPM 2

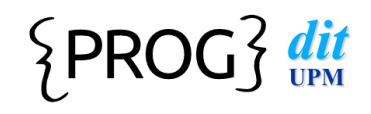

Cartagena99

### Métodos

- Un método es un bloque de código con una misión:
	- **Puede utilizar unos argumentos de entrada para** producir un resultado
	- **Puede manipular atributos de un objeto** (setters/getters)

! Un conjunto de métodos define una abstracción que nos facilita resolver **nuestro problema**  usando nuestros propios conceptos

> CLASES PARTICULARES, TUTORÍAS TÉCNICAS ONLINE LLAMA O ENVÍA WHATSAPP: 689 45 44 70 - - - ONLINE PRIVATE LESSONS FOR SCIENCE STUDENTS CALL OR WHATSAPP:689 45 44 70

> > Programación DIT-UPM

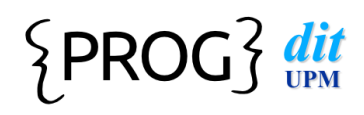

## Definición de métodos

**Cabecera** 

**acceso tipo nombre (parametros ...) excepciones** 

#### **Cuerpo**

- **De** bloque
- secuencia de instrucciones
- **E** declaración de **variables automáticas**
- $\blacksquare$  los parámetros se comportan como variables

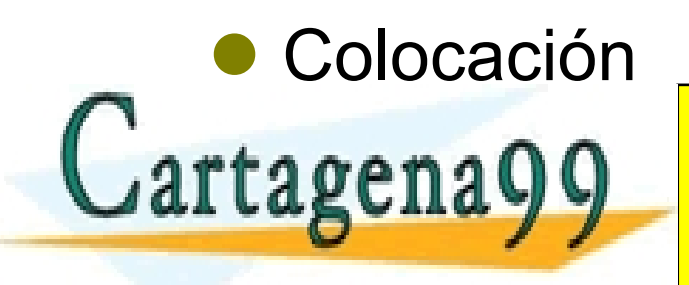

CLASES PARTICULARES, TUTORÍAS TÉCNICAS ONLINE LLAMA O ENVÍA WHATSAPP: 689 45 44 70

**BUTTLE ONLINE PRIVATE LESSONS FOR SCIENCE STUDENTS** CALL OR WHATSAPP:689 45 44 70

Programación DIT-UPM

- - -

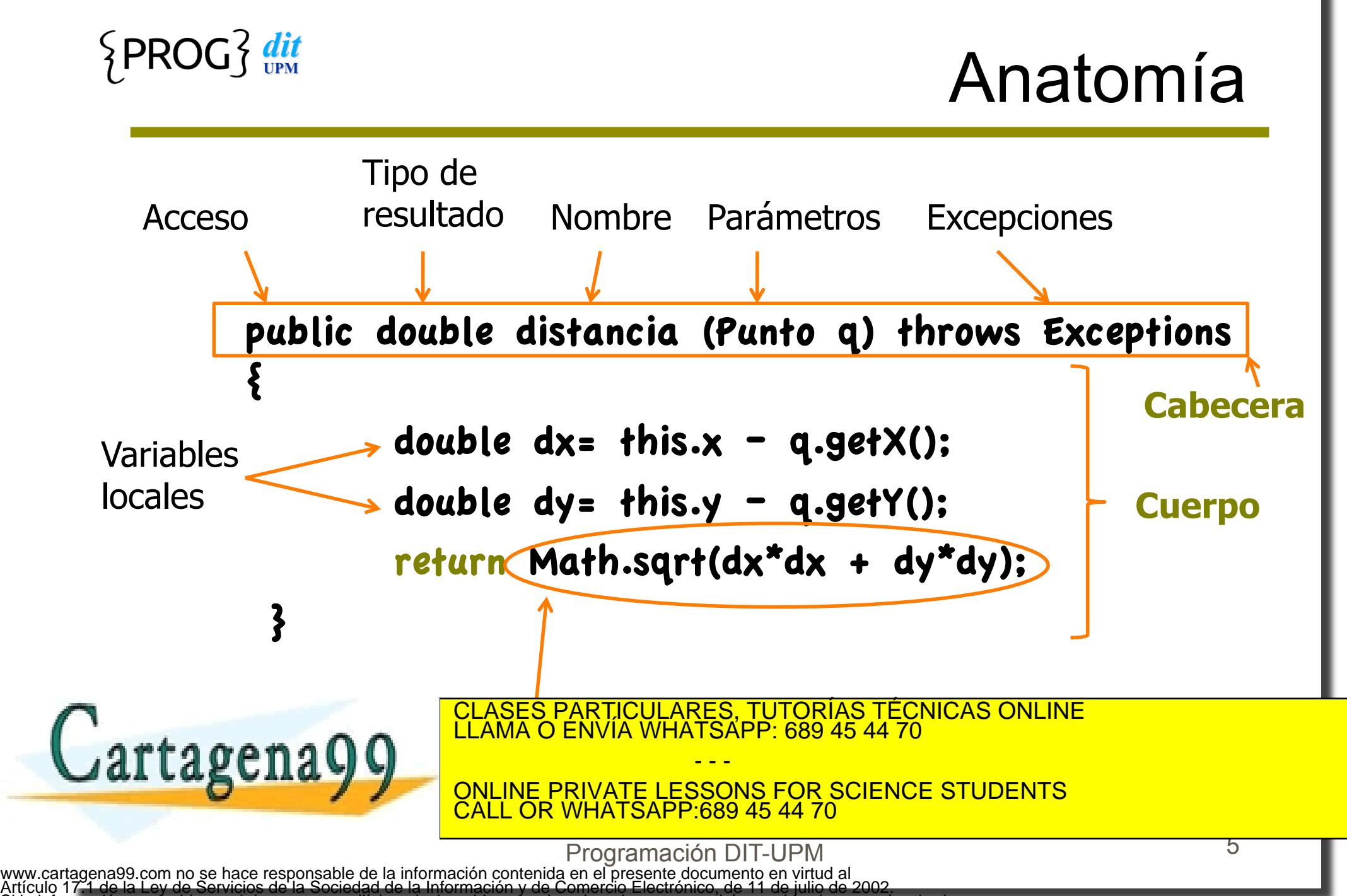

Si la información contenida en el documento es ilícita o lesiona bienes o derechos de un tercero háganoslo saber y será retirada.

## **Signatura**

- La signatura de un método está compuesta por ■ <clase, nombre, <tiposDeLosParámetros> >
- ! No forman parte ni el tipo de retorno ni las excepciones (si hay)
- ! **No puede haber 2 métodos con igual signatura** 
	- U Java no sabría a cual nos referimos
	- Si hay varias signaturas, decimos que hay *sobrecarga*

- - -

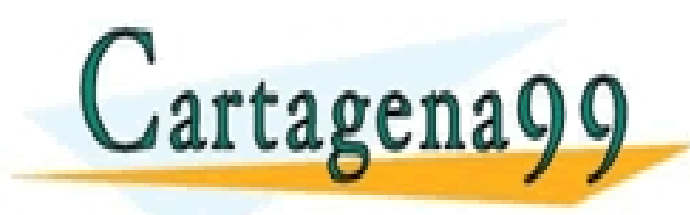

**ELASES PARTICULARES, TUTORÍAS TÉCNICAS ONLINE LLAMA O ENVÍA WHATSAPP: 689 45 44 70** 

**EXAMPLE PRIVATE LESSONS FOR SCIENCE STUDENTS** CALL OR WHATSAPP:689 45 44 70

Programación DIT-UPM

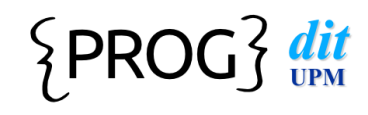

## Accesibilidad

 $\overline{\mathcal{L}}$ 

#### ! **private**

sólo es accesible desde el texto de la propia clase

 $\circlearrowright$  this.metodo ( parametros )

O metodo ( parametros )

! no se dice nada

**E** es accesible por cualquier clase del mismo paquete

O objeto.metodo ( parametros )

#### ! **public**

 $\blacksquare$  es accesible por cualquiera

E OBjeto.metodo ( parametros ) DELASES PARTICULARES, TUTORÍAS TÉCNICAS ONLINE LLAMA O ENVÍA WHATSAPP: 689 45 44 70

**LABLILA V VIII ONLINE PRIVATE LESSONS FOR SCIENCE STUDENTS** CALL OR WHATSAPP:689 45 44 70

Programación DIT-UPM

- - -

www.cartagena99.com no se hace responsable de la información contenida en el presente documento en virtud al Artículo 17.1 de la Ley de Servicios de la Sociedad de la Información y de Comercio Electrónico, de 11 de julio de 2002. Si la información contenida

### Parámetros

- ! Parámetro **formal**: el nombre asignado a los parámetros al definir el método
	- $\blacksquare$  public void mueve (double nuevox, double nuevoy) **{ ... }**
- ! Parámetro **real**: valores con los que se llama al método
	- " **p.mueve (3.15, Math.sqrt(22.11\*x)+9);**
- ! **Deben ser compatibles en posición, número y tipo**

- - -

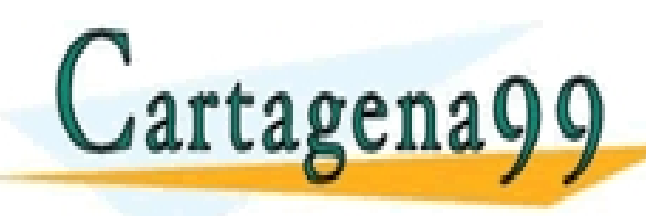

CLASES PARTICULARES, TUTORÍAS TÉCNICAS ONLINE LLAMA O ENVÍA WHATSAPP: 689 45 44 70

ONLINE PRIVATE LESSONS FOR SCIENCE STUDENTS LL OR WHATSAPP:689 45 44 70

Programación DIT-UPM

### Parámetros

- ! Se crean variables nuevas internas al método **cada vez que se llama**, cuyo valor es **una copia del valor** que se pasa como parámetro
	- Si son de tipos primitivos: por valor
		- # *se hace una copia del valor*
	- Si son de tipos referenciados: por referencia (nombreDelObjeto)
		- # **Se hace una copia de la referencia** (se comparte el objeto referenciado, pero no se duplica el objeto)

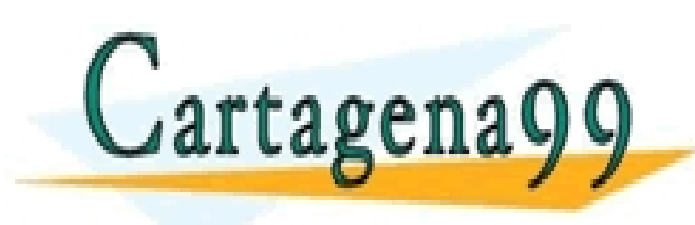

CLASES PARTICULARES, TUTORÍAS TÉCNICAS ONLINE LLAMA O ENVÍA WHATSAPP: 689 45 44 70

ONLINE PRIVATE LESSONS FOR SCIENCE STUDENTS CALL OR WHATSAPP:689 45 44 70

Programación DIT-UPM

- - -

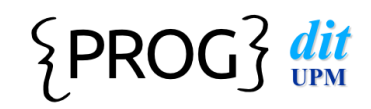

## Paso del valor

**tipos primitivos**  $\blacksquare$  enteros, reales, boolean, caracteres  $\blacksquare$  se hace una copia ■ las modificaciones no se notan fuera  **void m (int x) {**   $x^* = 2;$ **} int n= 5; System.out.println(n);** n=5 CLASES PARTICULARES, TUTORÍAS TÉCNICAS ONLINE LLAMA O ENVÍA WHATSAPP: 689 45 44 70 Cartagena - - - ONLINE PRIVATE LESSONS FOR SCIENCE STUDENTS CALL OR WHATSAPP:689 45 44 70 10 Programación DIT-UPM www.cartagena99.com no se hace responsable de la información contenida en el presente documento en virtud al Artículo 17.1 de la Ley de Servicios de la Sociedad de la Información y de Comercio Electrónico, de 11 de julio de 2002. Si la información contenida en el documento es ilícita o lesiona bienes o derechos de un tercero háganoslo saber y será retirada.

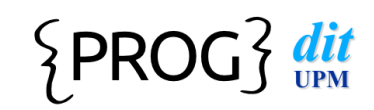

## Paso del valor

- **tipos primitivos** 
	- $\blacksquare$  enteros, reales, boolean, caracteres
- $\bullet$  se hace una copia
- ! **las modificaciones no se notan fuera**

```
! void m (int x) { 
  x^* = 2:
}
```
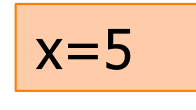

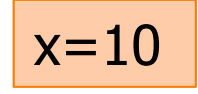

```
! int n= 5;
```
**System.out.println(n);** 

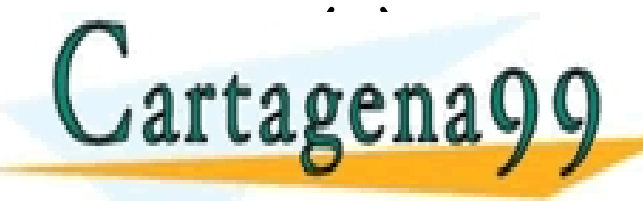

CLASES PARTICULARES, TUTORÍAS TÉCNICAS ONLINE LLAMA O ENVÍA WHATSAPP: 689 45 44 70

 $n=5$ 

ONLINE PRIVATE LESSONS FOR SCIENCE STUDENTS CALL OR WHATSAPP:689 45 44 70

Programación DIT-UPM

- - -

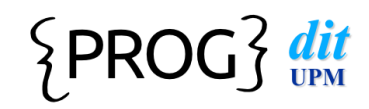

## Paso del valor

- **tipos primitivos** 
	- $\blacksquare$  enteros, reales, boolean, caracteres
- $\bullet$  se hace una copia
- ! **las modificaciones no se notan fuera**

```
! void m (int x) { 
  x^* = 2}
```

```
! int n= 5;
```
**System.out.println(n);** 

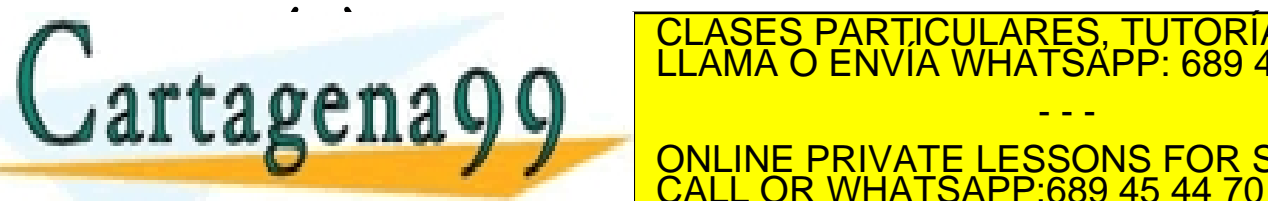

CLASES PARTICULARES, TUTORÍAS TÉCNICAS ONLINE LLAMA O ENVÍA WHATSAPP: 689 45 44 70

ONLINE PRIVATE LESSONS FOR SCIENCE STUDENTS CALL OR WHATSAPP:689 45 44 70

Programación DIT-UPM

- - -

## Paso de la referencia

- ! Objetos creados por el programador
	- **If tras un new**  $(...)$
	- $\blacksquare$  y también los array
- **.** Se comparte el objeto
- ! Si el método llamado modifica el objeto, éste **queda modificado** 
	- $\blacksquare$  efecto colateral
- ! **Es a la vez cómodo...**

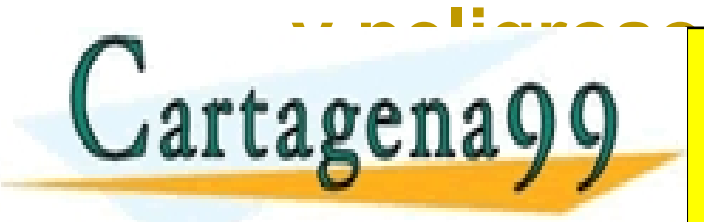

CLASES PARTICULARES, TUTORÍAS TÉCNICAS ONLINE LLAMA O ENVÍA WHATSAPP: 689 45 44 70

ONLINE PRIVATE LESSONS FOR SCIENCE STUDENTS CALL OR WHATSAPP:689 45 44 70

Programación DIT-UPM

- - -

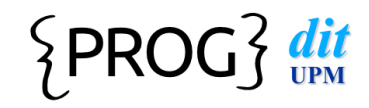

### Paso la referencia

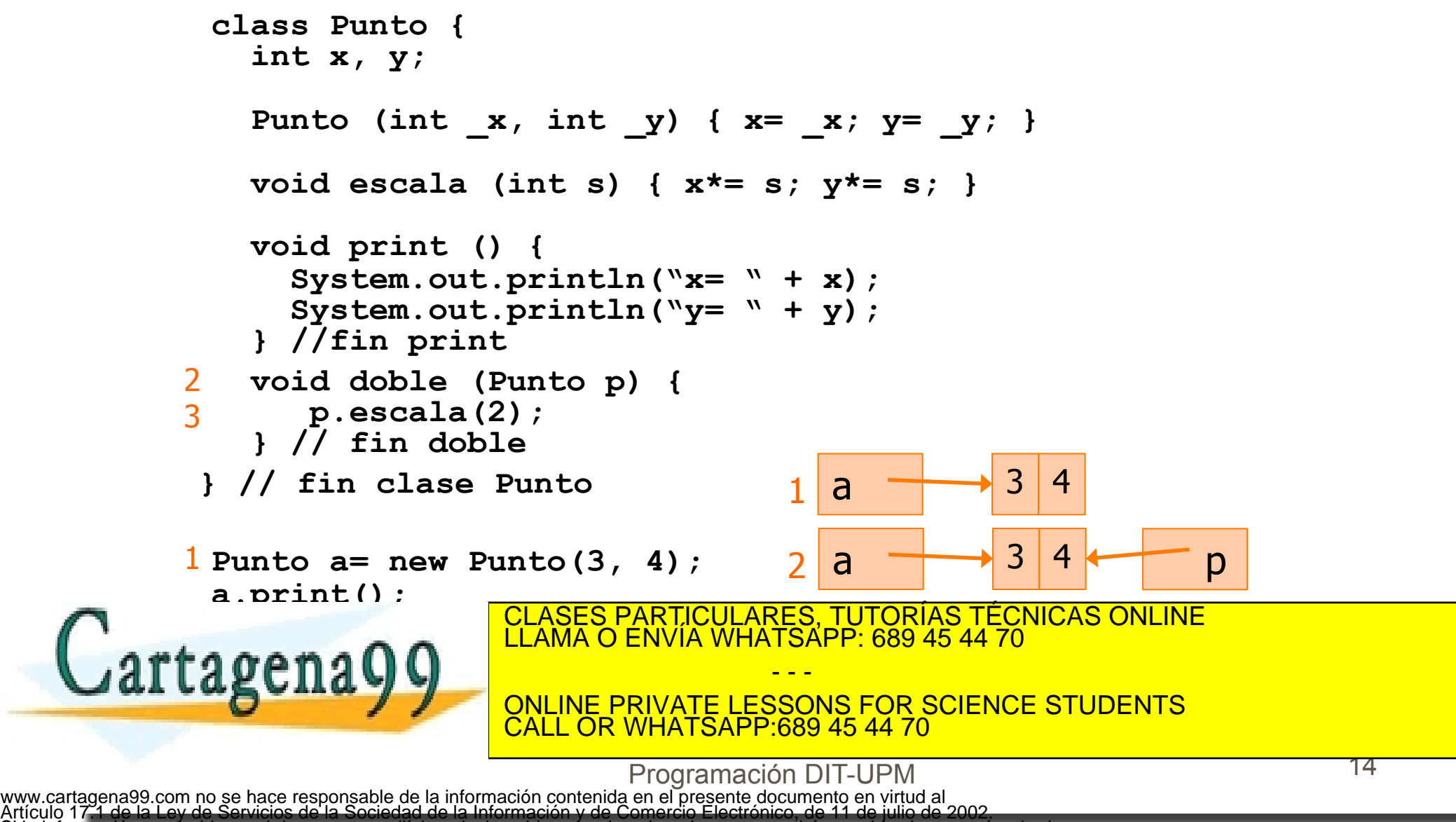

Si la información contenida en el documento es ilícita o lesiona bienes o derechos de un tercero háganoslo saber y será retirada.

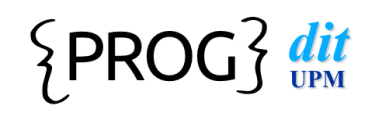

## **Bloque**

- ! Secuencia de **instrucciones** entre llaves
- **Tamaño ideal inferior a una pantalla / hoja** Debe ser íntegro, puede tener tamaño 0 (sin cuerpo)
- Un método -> un concepto
- ! Se pueden declarar **variables automáticas**
- ! Se ejecuta hasta } o hasta encontrar un **return** 
	- **Puede haber return donde haga falta**
- $\bullet$  Los parámetros formales
	- **Se cargan** con los valores de los reales

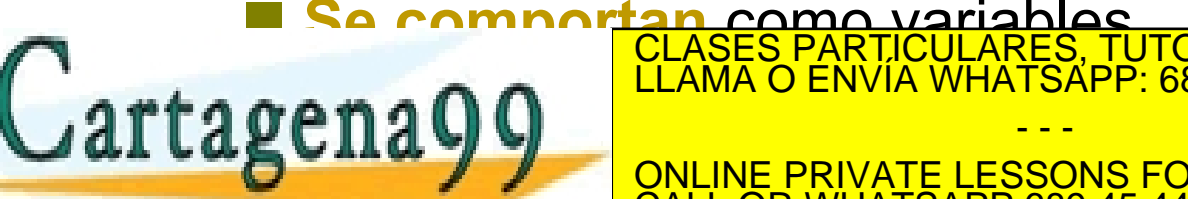

CLASES PARTICULARES, TUTORÍAS TÉCNICAS ONLINE LLAMA O ENVÍA WHATSAPP: 689 45 44 70 - - -

ONLINE PRIVATE LESSONS FOR SCIENCE STUDENTS L OR WHATSAPP:689 45 44 70

Programación DIT-UPM

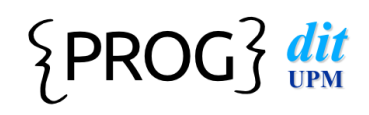

#### **return**

• Los métodos pueden devolver valores

- **No devuelve nada** 
	- O efectos tendrán que ser colaterales public static void main (String args)  $\{ \ldots \}$
- **Un valor de un tipo primitivo** double  $s = Math.sqrt(2.0);$
- **Un objeto de una clase definida** Punto  $q = p$ .desplaza $(3, 4)$ ;
- ! sintaxis: **return expresion;**
- ! el compilador de Java comprueba que:
	- " el tipo de la expresión coincide con el declarado en el método
	- en métodos que no devuelven nada (void) se puede usar sin

- - -

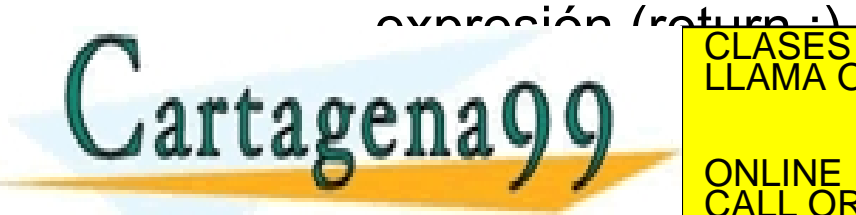

**CLASES PARTICULARES, TUTORÍAS TÉCNICAS ONLINE LLAMA O ENVÍA WHATSAPP: 689 45 44 70** 

ONLINE PRIVATE LESSONS FOR SCIENCE STUDENTS L OR WHATSAPP:689 45 44 70

Programación DIT-UPM

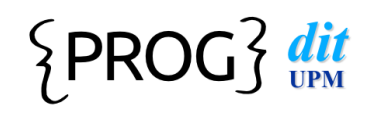

# Ámbitos

#### ! Ámbito estático: **accesibilidad**

- determina dónde puede referirse
	- a un componente de un objeto (atributo o método)
	- $\circ$  a una variable de un método (formal o automática)
- ! Ámbito dinámico: **vida** 
	- determina cuándo nace y muere un atributo o una variable
	- cuando un contenedor muere, se pierde su valor y habrá que volver a inicializarlo

- - -

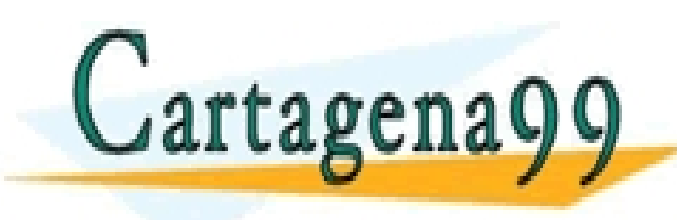

CLASES PARTICULARES, TUTORÍAS TÉCNICAS ONLINE LLAMA O ENVÍA WHATSAPP: 689 45 44 70

ONLINE PRIVATE LESSONS FOR SCIENCE STUDENTS CALL OR WHATSAPP:689 45 44 70

Programación DIT-UPM

## Atributos de una clase

! Nacen con la **construcción** del objeto

 $\blacksquare$  Objeto x= new Objeto(...);

- ! Viven hasta que el objeto es **inaccesible** 
	- se queda sin referencias, referencia -> null
- ! Regla:
	- **E** Todos los atributos deben ser **private** 
		- O Para controlar todos los accesos mediante métodos
		- O Si un día queremos cambiar el valor de los atributos bastará con ajustar los métodos

- - -

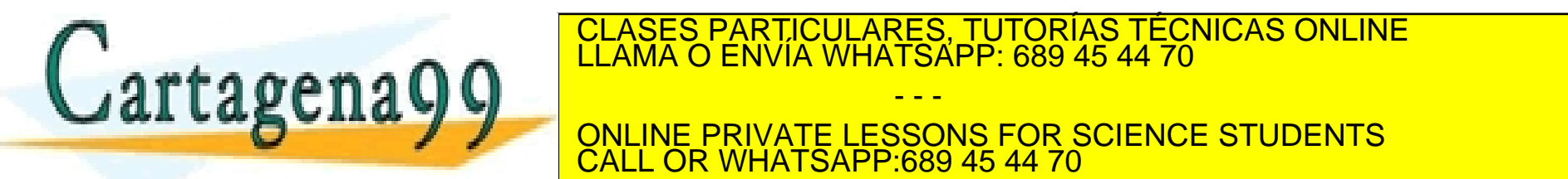

**ELASES PARTICULARES, TUTORÍAS TÉCNICAS ONLINE LUAMA O ENVÍA WHATSAPP: 689 45 44 70** 

**FOR SCIENCE STUDENTS<br>CALL OR WHATSAPP:689 45 44 70 OR WHATSAPP:689 45 44 70** 

## Métodos de una clase

#### **.** Nacen al invocar un método

Objeto.metodo(parametros);

• Viven hasta un return o }

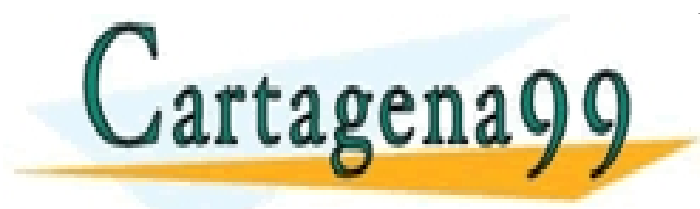

CLASES PARTICULARES, TUTORÍAS TÉCNICAS ONLINE LLAMA O ENVÍA WHATSAPP: 689 45 44 70 - - - ONLINE PRIVATE LESSONS FOR SCIENCE STUDENTS

Programación DIT-UPM

CALL OR WHATSAPP:689 45 44 70

## Variables automáticas

- **El cuerpo de un método es un bloque** 
	- se pueden declarar variables (automáticas)
- ! Las variables del bloque **class** 
	- $\blacksquare$  pueden usarse aunque textualmente aparezcan después
	- "Viven" mientras "viva" el objeto
- ! Las variables del bloque método
	- " pueden usarse sólo **después de definirse**

# textualmente debe aparecer **primero la definición** y **luego el uso**  CLASES PARTICULARES, TUTORÍAS TÉCNICAS ONLINE LLAMA O ENVÍA WHATSAPP: 689 45 44 70

**SUITA Y VIEW ONLINE PRIVATE LESSONS FOR SCIENCE STUDENTS** OR WHATSAPP:689 45 44 70

Programación DIT-UPM

- - -

# Ámbito de variables

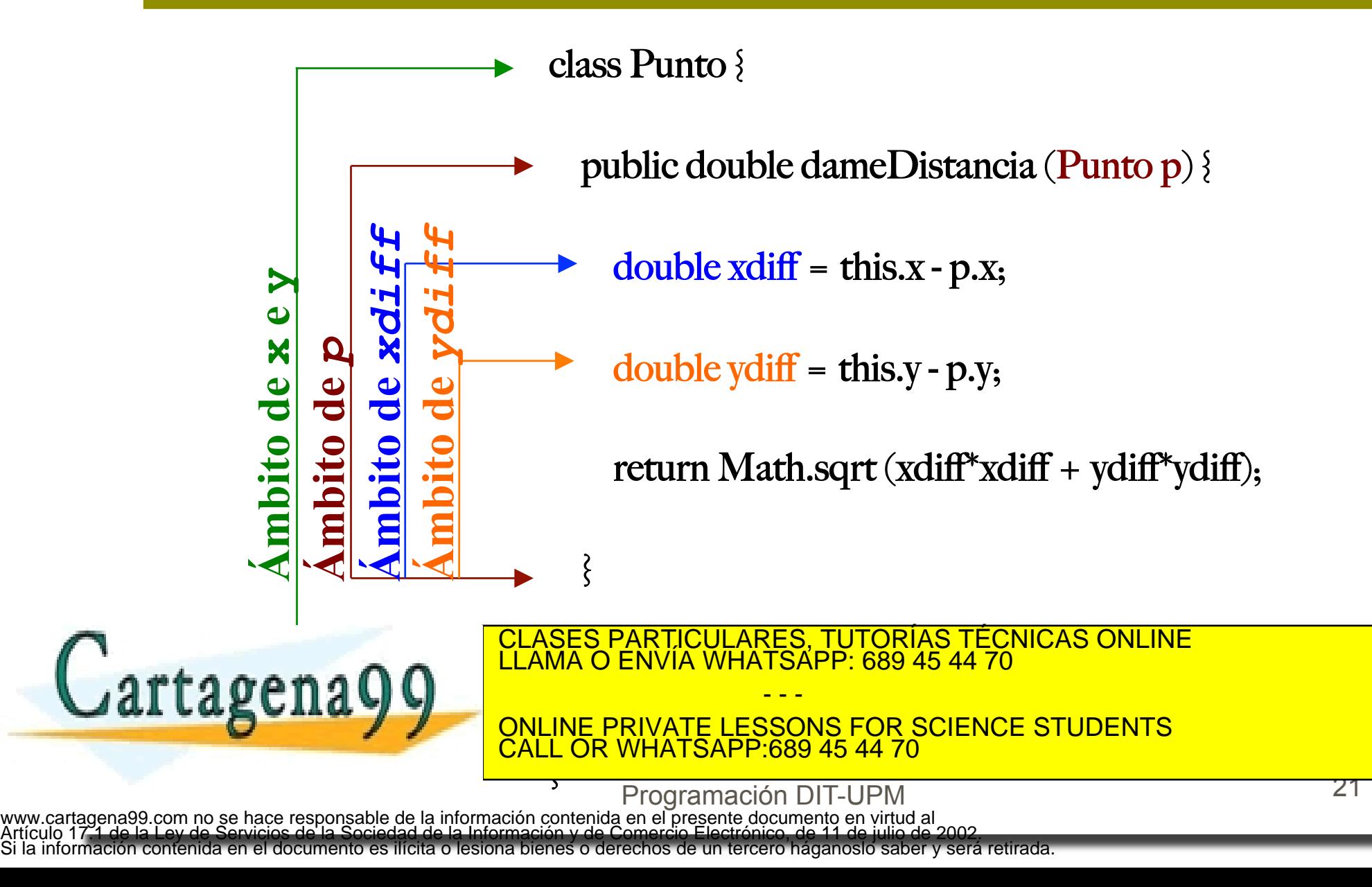

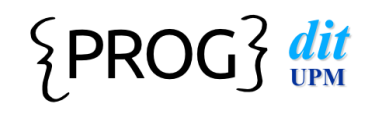

## Ámbito dinámico

- ! Al llamar a un método, se crea un **ámbito dinámico** 
	- $\blacksquare$  se generan todas las variables-parámetros
	- se generan las variables automáticas
- ! Al salir del método
	- **E** desaparecen dichas variables
- ! El ámbito dinámico existe (está activo) mientras estemos ejecutando el método

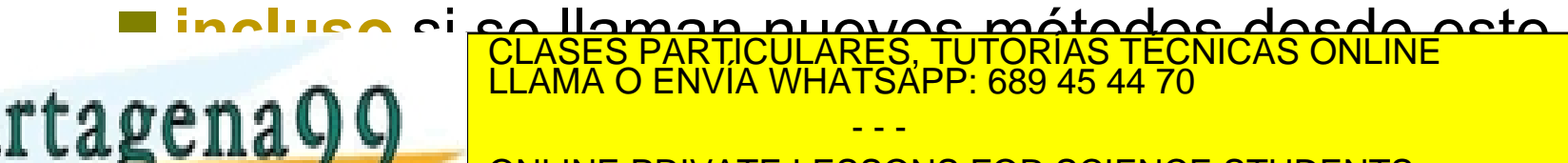

INE PRIVATE LESSONS FOR SCIENCE STUDENTS OR WHATSAPP:689 45 44 70

Programación DIT-UPM

### $\big\{\text{PROG}\big\}$  dit

## ¿Cómo se usa un método?

#### Llamada a un método

- 1. en el punto del programa en el que se llama se calculan los valores de los parámetros reales
- 2. se salta al comienzo del método
- 3. se cargan los parám. formales con los parám. reales
- 4. se ejecuta el bloque hasta que se alcanza **return** o }
- 5. se sustituye la llamada por el valor que devuelve el método
- 6. se continúa la ejecución a continuación del punto en el que se llamó el método
- ! Método especial **main**

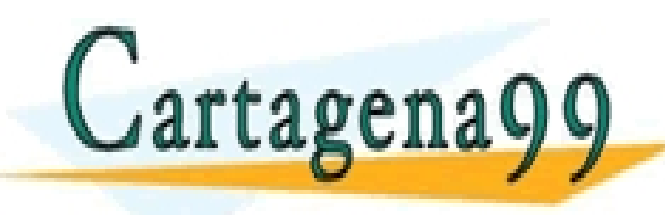

El intérprete de Java lo llama cuando en la clase de Java lo llama cuando en l'altama cuando en l'altama cuando<br>Clases particulares, Tutorías TÉCNICAS ONLINE LLAMA O ENVÍA WHATSAPP: 689 45 44 70

INE PRIVATE LESSONS FOR SCIENCE STUDENTS OR WHATSAPP:689 45 44 70

Programación DIT-UPM

- - -

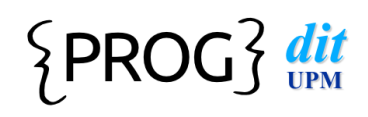

## Perímetro de un método

- ! Llamada:
	- objeto.metodo (parametros)
	- **Case.metodo (parametros)**
	- dentro de la misma clase basta poner el nombre
		- $\circ$  metodo (parametros)
- Retorno:
	- **Pueden devolver un valor de cualquier tipo o clase** 
		- O se antepone el **nombre del tipo o clase** a devolver

- - -

" o no devolver nada

**n a n n** belama o envia whatsap CLASES PARTICULARES, TUTORÍAS TÉCNICAS ONLINE LLAMA O ENVÍA WHATSAPP: 689 45 44 70

> ONLINE PRIVATE LESSONS FOR SCIENCE STUDENTS CALL OR WHATSAPP:689 45 44 70

> > Programación DIT-UPM

#### $\{PROG\}$  dit

# Ejemplo (V)

class EjemploPunto {

... main (String  $\lceil \arg s \rceil$ ) {

 Punto p= new Punto(), Punto  $q = new P$ unto $()$ ; double x; . .

 .  $x = p$ .distancia $(q)$ ;

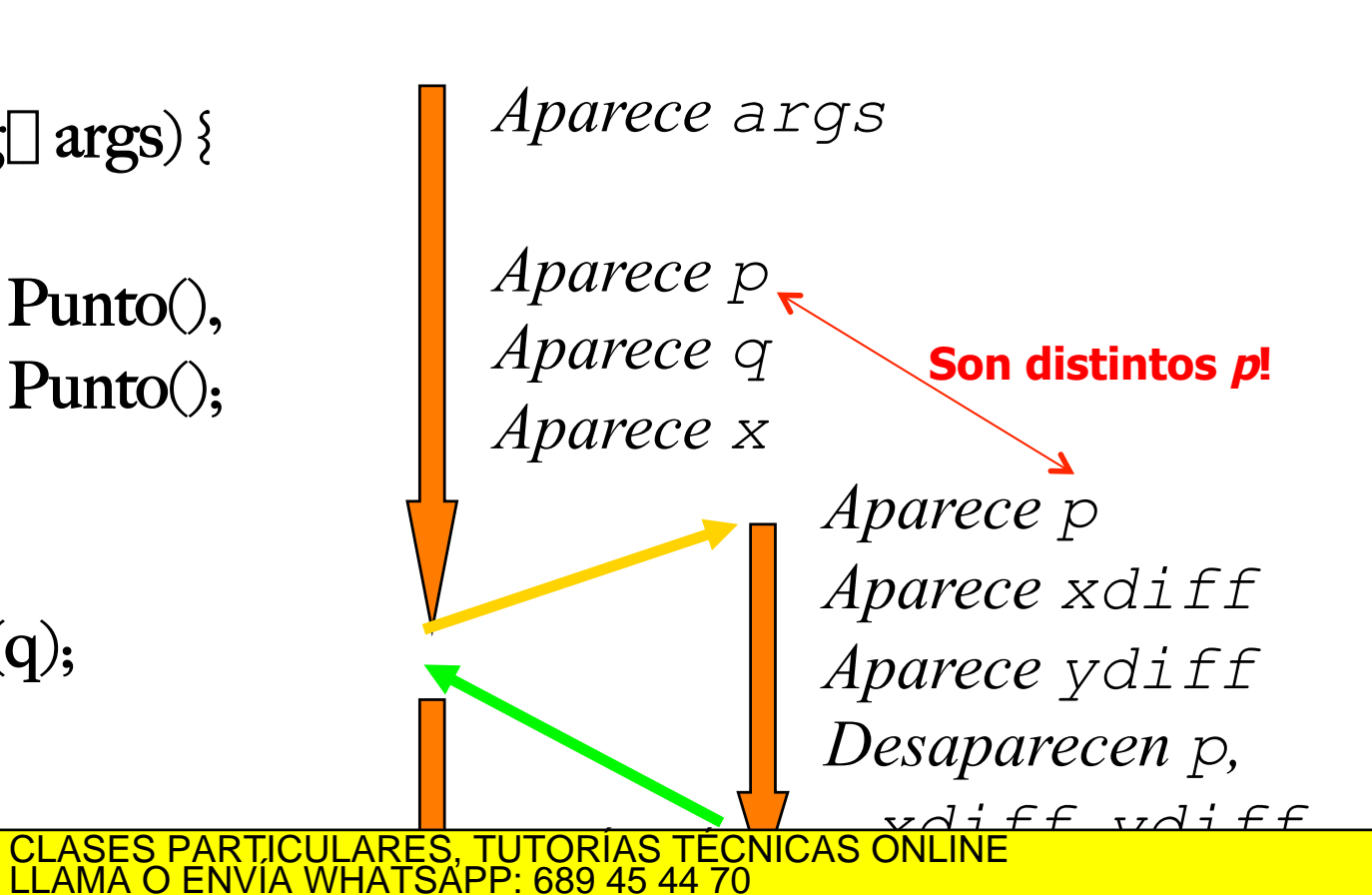

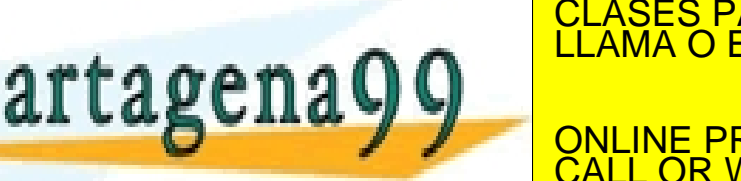

*Desaparecen args, p, q, x*  ONLINE PRIVATE LESSONS FOR SCIENCE STUDENTS - - - CALL OR WHATSAPP:689 45 44 70

Programación DIT-UPM

#### $\{PROG\}$  dit ¿Cuándo definir un método?

! Método = concepto distinto y detallado

■ debe hacer una sola cosa

- ! Aumento de la legibilidad
	- su nombre debe indicar lo que hace (verbo)
	- $\blacksquare$  añadir comentarios
- No debe ser muy largo
	- $\blacksquare$  que quepa en una pantalla
- ! No debe tener muchos parámetros

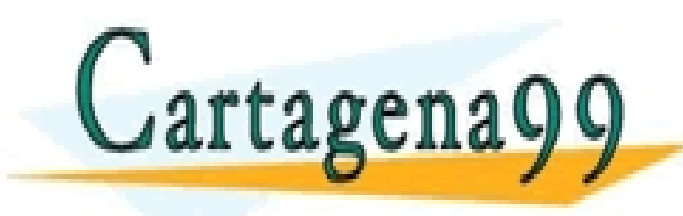

CLASES PARTICULARES, TUTORÍAS TÉCNICAS ONLINE LLAMA O ENVÍA WHATSAPP: 689 45 44 70

ONLINE PRIVATE LESSONS FOR SCIENCE STUDENTS CALL OR WHATSAPP:689 45 44 70

Programación DIT-UPM

- - -

### $\big\{\text{PROG}\big\}$  dit

# ¿Cómo definir un método?

- **Escribir su cabecera completa** 
	- " Darle nombre **informativo**
	- Indicar el tipo de retorno
	- **Indicar los parámetros (los menos posibles)**
- Escribir el cuerpo
	- **E** Primeras sentencias para **comprobar** los parámetros
	- **Operaciones**
	- **Definir variables locales si hace falta**
	- **Al final, indicar el valor de retorno con return**

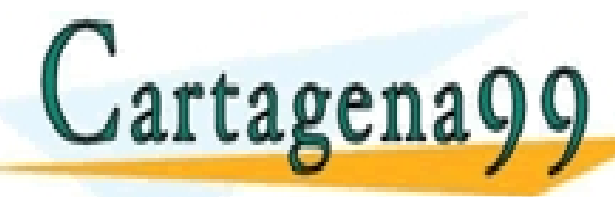

ertida de la CLASES PARTICULARES, TUTORÍAS TÉCNICAS ONLINE LA CLASES PARTICULARES, TUTORÍAS TÉCNICAS ONLINE LA C

**FAMBLE PRIVATE LESSONS FOR SCIENCE STUDENTS**<br>CALL OR WHATSAPP:689 45 44 70 **OR WHATSAPP:689 45 44 70** 

Programación DIT-UPM

- - -

● Para crear un objeto necesitamos construirlo

- Pedir memoria a la JVM, darle un patrón a la memoria e inicializar los campos del objeto
- **Para crear un objeto, se construye con new**
- $\blacksquare$  Se crean e inicializan los atributos,...
- ! Es un método especial, con el **mismo nombre que la clase**, que no devuelve ningún valor

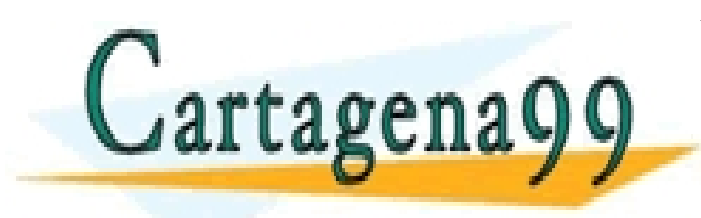

CLASES PARTICULARES, TUTORÍAS TÉCNICAS ONLINE LLAMA O ENVÍA WHATSAPP: 689 45 44 70 - - -

ONLINE PRIVATE LESSONS FOR SCIENCE STUDENTS OR WHATSAPP:689 45 44 70

Programación DIT-UPM

- Tipos de constructores:
	- **por defecto**, añadido por el compilador si no hay otro constructor
		- inicializa todos los atributos al **valor por defecto** 
			- (0, 0.0, false, \u0000, null)
	- **E** definido por el usuario, sin parámetros
	- **E** definido por el usuario, con parámetros

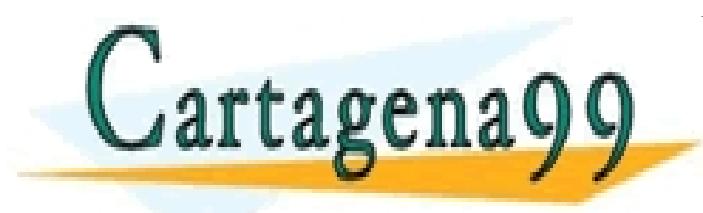

CLASES PARTICULARES, TUTORÍAS TÉCNICAS ONLINE LLAMA O ENVÍA WHATSAPP: 689 45 44 70 - - - ONLINE PRIVATE LESSONS FOR SCIENCE STUDENTS

Programación DIT-UPM

CALL OR WHATSAPP:689 45 44 70

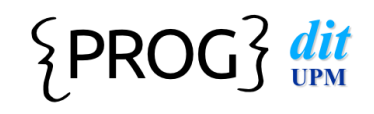

- **El programador puede proporcionar un** constructor específico
- ! Método con el nombre de la clase y sin tipo de devolución

private double [] posicion; public Punto (double x, double y) { this.posicion = new double [2]; this.posicion[0] = x;

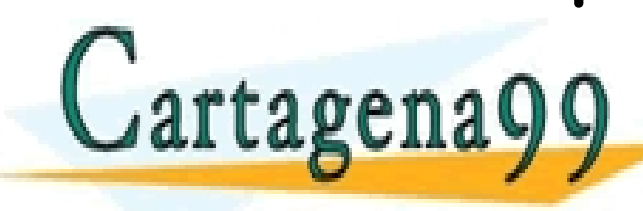

CLASES PARTICULARES, TUTORÍAS TÉCNICAS ONLINE LLAMA O ENVÍA WHATSAPP: 689 45 44 70

ONLINE PRIVATE LESSONS FOR SCIENCE STUDENTS CALL OR WHATSAPP:689 45 44 70

Programación DIT-UPM

- - -

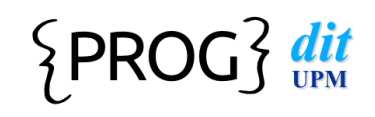

#### ! Constructores definidos por el usuario

- **E Sustituye** al proporcionado por defecto
	- OPero la construcción por defecto sigue teniendo lugar en cuanto a petición de memoria
- $\blacksquare$  pueden llamar al constructor por defecto: **primera instrucción**
	- this ()
- Razones para implementar un constructor: Se necesitan parámetros para el estado inicial, <u>E construcción costosa, deben crearse correctamente </u> genagg | Elime Clivia Wilayam CLASES PARTICULARES, TUTORÍAS TÉCNICAS ONLINE LLAMA O ENVÍA WHATSAPP: 689 45 44 70 - - - INE PRIVATE LESSONS FOR SCIENCE STUDENTS OR WHATSAPP:689 45 44 70

### $\{PROG\}$  dit

## Accesores-modificadores

- ! **Accesores-get** 
	- Devuelven el valor de algún atributo
	- l No tienen parámetros
	- Tienen valores de retorno
	- Necesarios en general porque los atributos son privados public double getX () {

```
 return this.x;
```

```
}
```
 $C$ artagena $Q$ 

<u>ي</u>

- ! **Modificadores-set** 
	- **No devuelven ningún valor**
	- Tienen parámetros
	- No suelen tener valores de retorno
	- No se usan si un atributo NO debe ser modificado tras su creación

- - -

public valorid set X (double valorid valorid valorid valorid valorid valorid valorid valorid valorid valorid v<br>The contract valor is considered valor in the contract valor is considered valor in the constraints of the con

ONLINE PRIVATE LESSONS FOR SCIENCE STUDENTS CALL OR WHATSAPP:689 45 44 70

Programación DIT-UPM

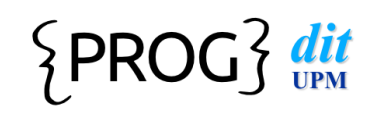

## Otros métodos útiles

#### **Operaciones**

- **Realizan operaciones** con valores de atributos
- **E** Pueden tener parámetros o no llevarlos
- **Pueden tener, o no, valores de retorno** public String toString () { return "(" + this.x + "," + this.y + ")"; }

public boolean equals (Punto otro) {

return ((this.x == otro.x) && (this.y == otro.y));

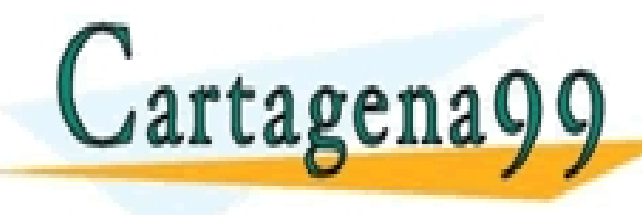

CLASES PARTICULARES, TUTORÍAS TÉCNICAS ONLINE LLAMA O ENVÍA WHATSAPP: 689 45 44 70

INE PRIVATE LESSONS FOR SCIENCE STUDENTS OR WHATSAPP:689 45 44 70

Programación DIT-UPM

- - -